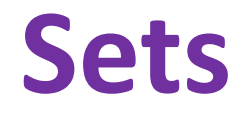

#### BBM 101 - Introduction to Programming I

Hacettepe University Fall 2016

Fuat Akal, Aykut Erdem, Erkut Erdem

Slides based on material prepared by Ruth Anderson, Michael Ernst and Bill Howe in the course CSE 140  $_{\rm 1}$ University of Washington

#### **Sets**

• Mathematical set: a collection of values, without duplicates or order

2

1

3

- Order does not matter  $\{1, 2, 3\} = \{3, 2, 1\}$
- No duplicates  $\{3, 1, 4, 1, 5\} = \{5, 4, 3, 1\}$
- For every data structure, ask:
	- How to create
	- $-$  How to query (look up) and perform other operations
		- (Can result in a new set, or in some other datatype)
	- How to modify

Answer: http://docs.python.org/2/library/stdtypes.html#set

1

4

3

5

#### **Creating a Set**

• Construct from a **list:** 

**odd = set([1, 3, 5])**

- **prime = set([2, 3, 5])**
- **empty = set([])**

Python always **prints** using this syntax above

### **Set Operations**

```
odd = set([ 1, 3, 5 ])
prime = set([ 2, 3, 5 ])
```
• membership ∈ Python: **in 4 in prime** ⇒ False • union ∪ Python: **| odd | prime** ⇒ { 1, 2, 3, 5 } • intersection ∩ Python: **& odd & prime** ⇒ { 3, 5 } • difference \ or - Python: **- odd – prime** ⇒ { 1 }

> Think in terms of **set operations**, not in terms of iteration and element operations  $-$  Shorter, clearer, less error-prone, faster

Although we can do iteration over sets:

**…**

**# iterates over items in** *arbitrary* **order for item in myset:**

But we *cannot* index into a set to access a specific element.

# **Modifying a Set**

• **Add** one element to a set:

```
myset.add(newelt)
myset = myset | set([newelt])
```
• **Remove** one element from a set: **myset.remove (elt)** # elt must be in myset or raises err myset.discard(elt) # never errs

```
What would this do?
myset = myset – set([newelt])
```
• Choose and remove some element from a set: **myset.pop()**

#### **Practice with Sets**

- **z = set([5,6,7,8])**
- **y = set([1,2,3,"foo",1,5])**
- **k = z & y**
- **j = z | y**
- $m = y z$
- **z.add(9)**

z: {8, 9, 5, 6, 7} y: {1, 2, 3, 5, 'foo'} k: {5} j: {1, 2, 3, 5, 6, 7, 8, 'foo'} m: {1, 2, 3, 'foo'}

## List vs. Set Operations (1)

Find the common elements **in both** list1 and list2:

```
out1 = []
for i in list2:
    if i in list1:
        out1 .append(i)
```
OR

**out1 = [i for i in list2 if i in list1]**

Find the common elements in both set1 and set2:

```
set1 & set2
```
Much shorter, clearer, easier to write!

# List vs. Set Operations (2)

Find the elements in either list1 or list2 (or both) (without duplicates):

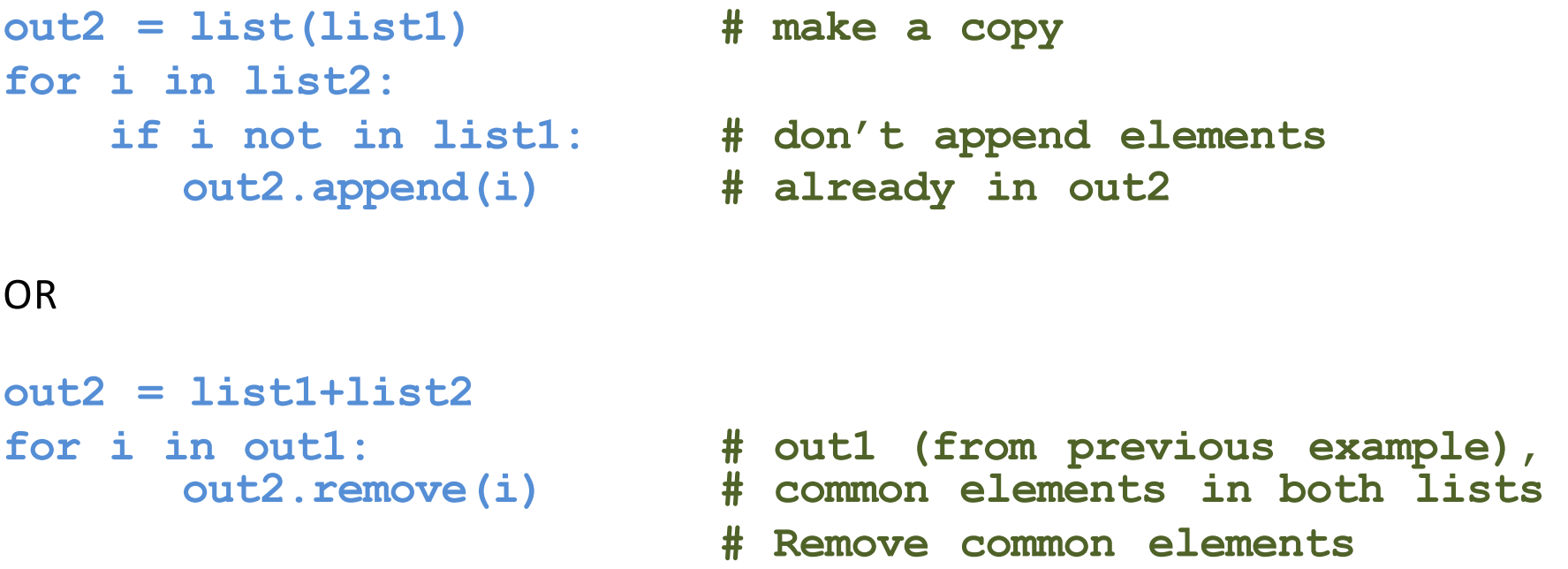

Find the elements in either set1 or set2 (or both):

**set1 | set2**

## List vs. Set operations (3)

Find the elements in either list but not in both: **out3 = [] for i in list1+list2: if i not in list1 or i not in list2: out3.append(i)**

Find the elements in either set but not in both: set1 ^ set2 # symmetric difference

#### **Not Every Value may be Placed in a Set - 1**

- Set elements must be immutable values
	- $-$  int, float, bool, string, *tuple*
	- $-$  *not*: list, set, dictionary
- Goal: only set operations change the set  $-$  after "myset.add(x)", x in myset  $\Rightarrow$  True  $-$  **y** in myset always evaluates to the same value Both conditions should hold until myset itself is changed

#### Not Every Value may be Placed in a Set - 2

• Mutable elements can violate these goals

```
list1 = ["a", "b"]
list2 = list1
list3 = ["a", "b"]
myset = { list1 } \leftarrow Hypothetical;
list1 in myset \Rightarrow True actually illegal in Python
list3 in myset ⇒ True	
list3 in myset \Rightarrow ??? lead to different results
```
**list2.append("c")** ← not modifying myset "directly" **list1 in myset** ⇒ ??? modifying **myset** "indirectly" would